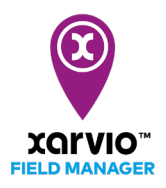

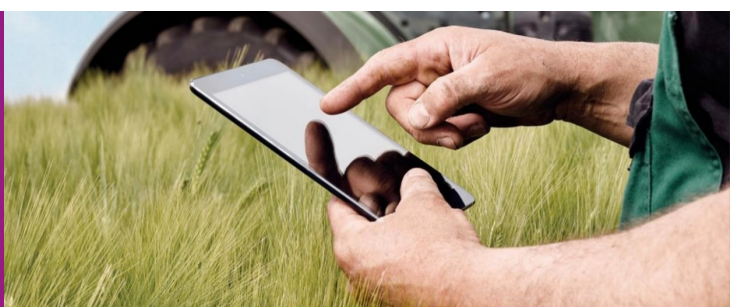

## PC・スマートフォン間の連携

フィールドマネージャーのモバイルアプリをダウンロードし、PC で作成したアカウント情報(メール アドレスおよびパスワード)でログインすることで、PC とモバイルアプリ間でデータを同期連携するこ とが可能です。こうすることで、

- PC で計画した作業内容詳細を出先の圃場でスマートフォン上から確認する
- 出先の圃場での観察結果を GPS 情報と共に写真付きでスマートフォン上に記録し、この各地の観察 結果を事務所の PC でリアルタイムで一括で確認する

などといった活用が可能になります。

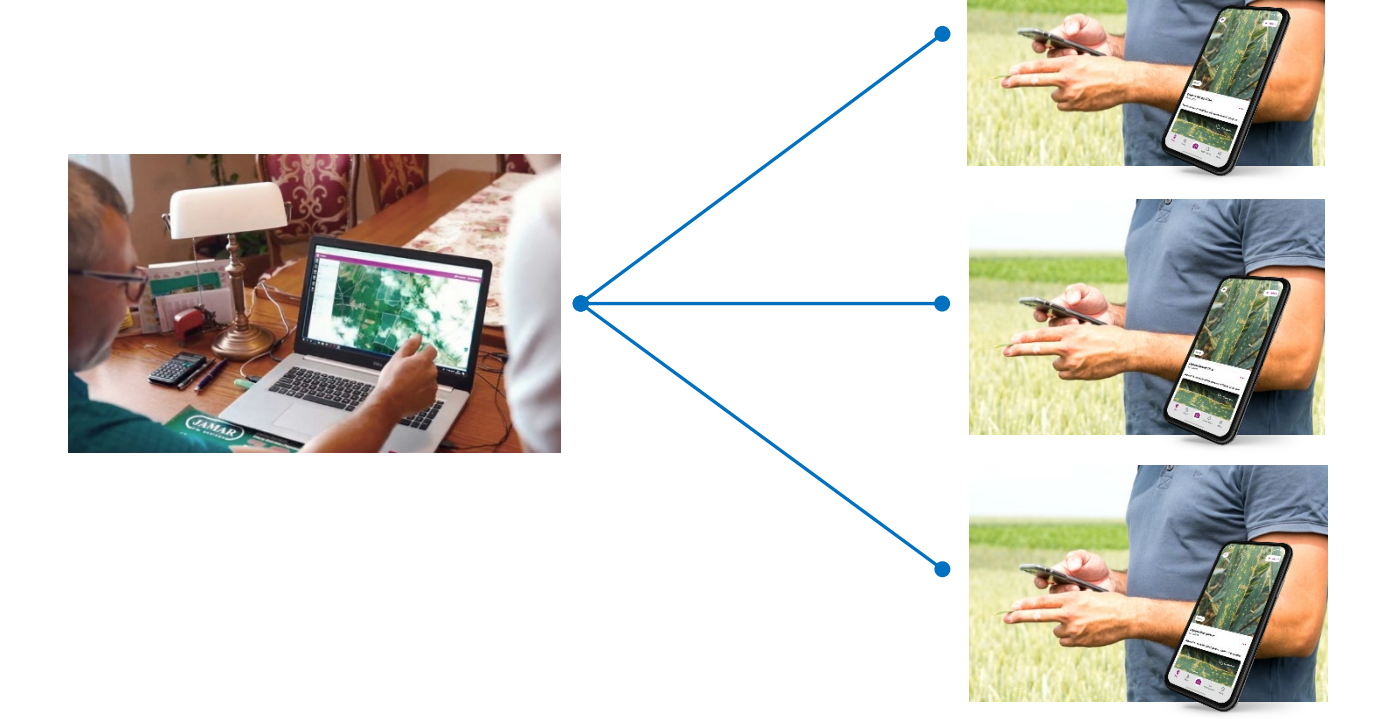

さらに、xarvio SCOUTING(ザルビオスカウティング)アプリとの同期連携も可能です。スカウティン グアプリは、スマートフォンで写真を撮るだけで各種作物の病害、雑草、葉の食害面積を自動診断し GPS 情報とともに記録するアプリです。スカウティングアプリとの連携を開始するには、以下の手順に従っ て連携登録を行ってください:

- スカウティングアプリを Apple Store または Google Play からダウンロードし、スマートフォンにイ ンストール
- スマートフォン上でスカウティングアプリを開き、フィールドマネージャーアカウントと同一のメ ールアドレスおよびパスワードにてログイン

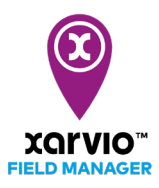

以上で連携準備は完了です。

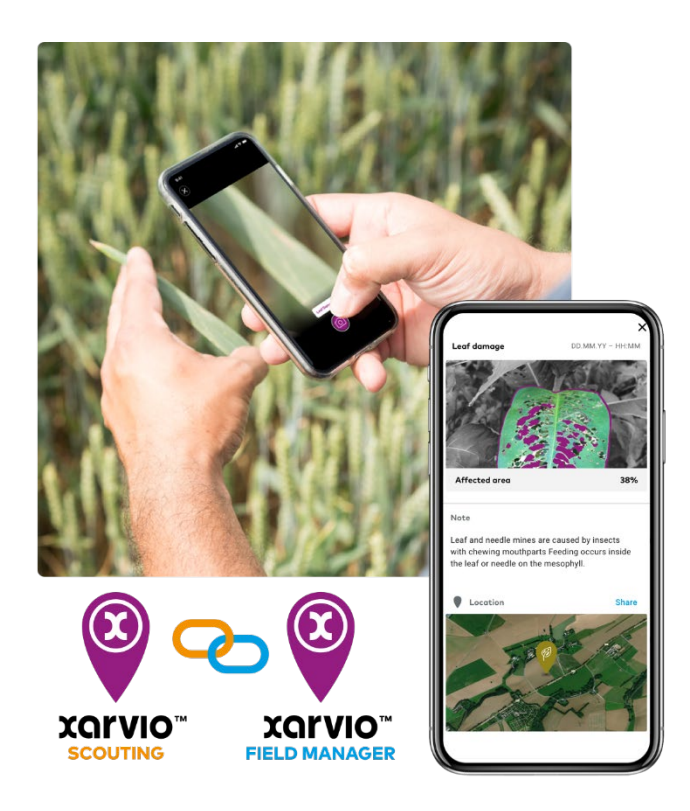

サービスの詳細やご利用開始のお問い合わせは こちらまで

 $\overline{00}$  0120-014-660  $\overline{\boxtimes}$  japan@xarvio.info www.xarvio.com